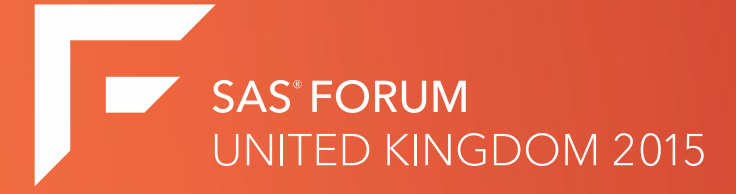

#### Data visualisation with HighChart or D3

**Vasilij Nevlev – Aviva Health**

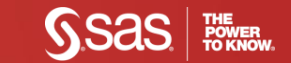

#### How to get sashelp.stocks from this:

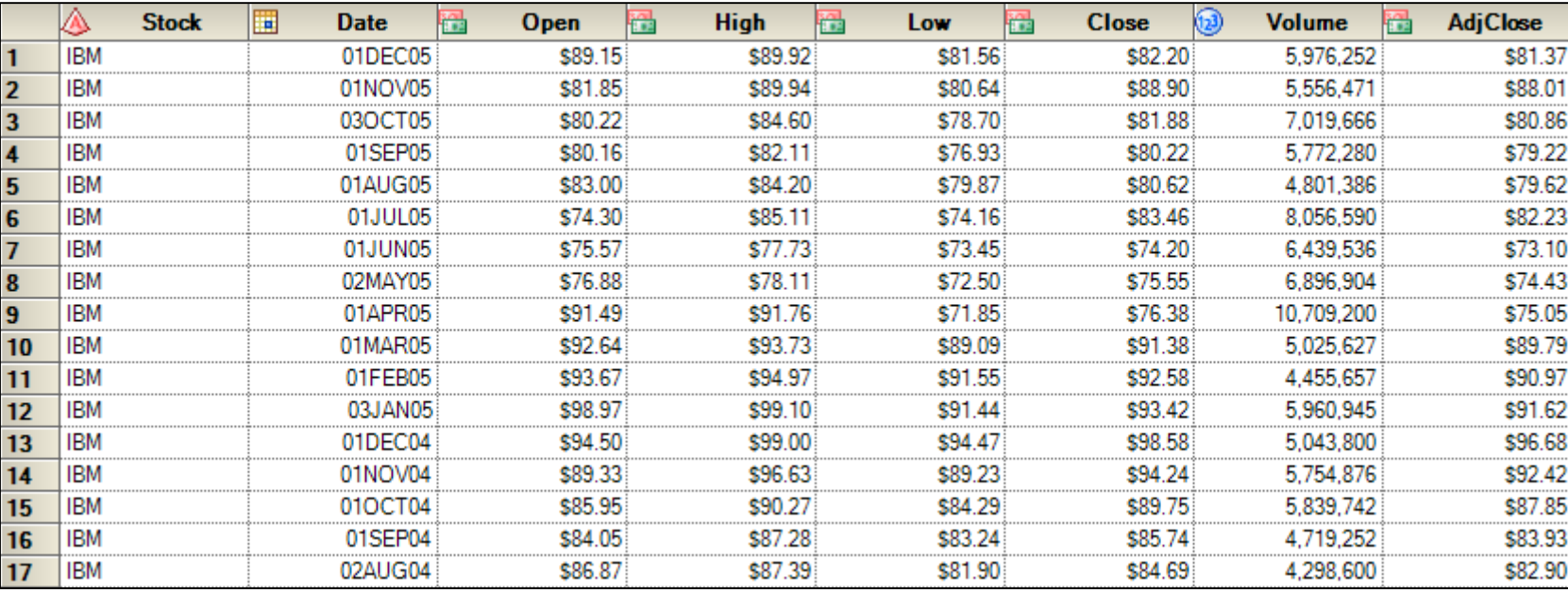

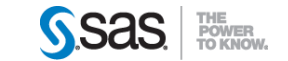

#### To this in two data steps:

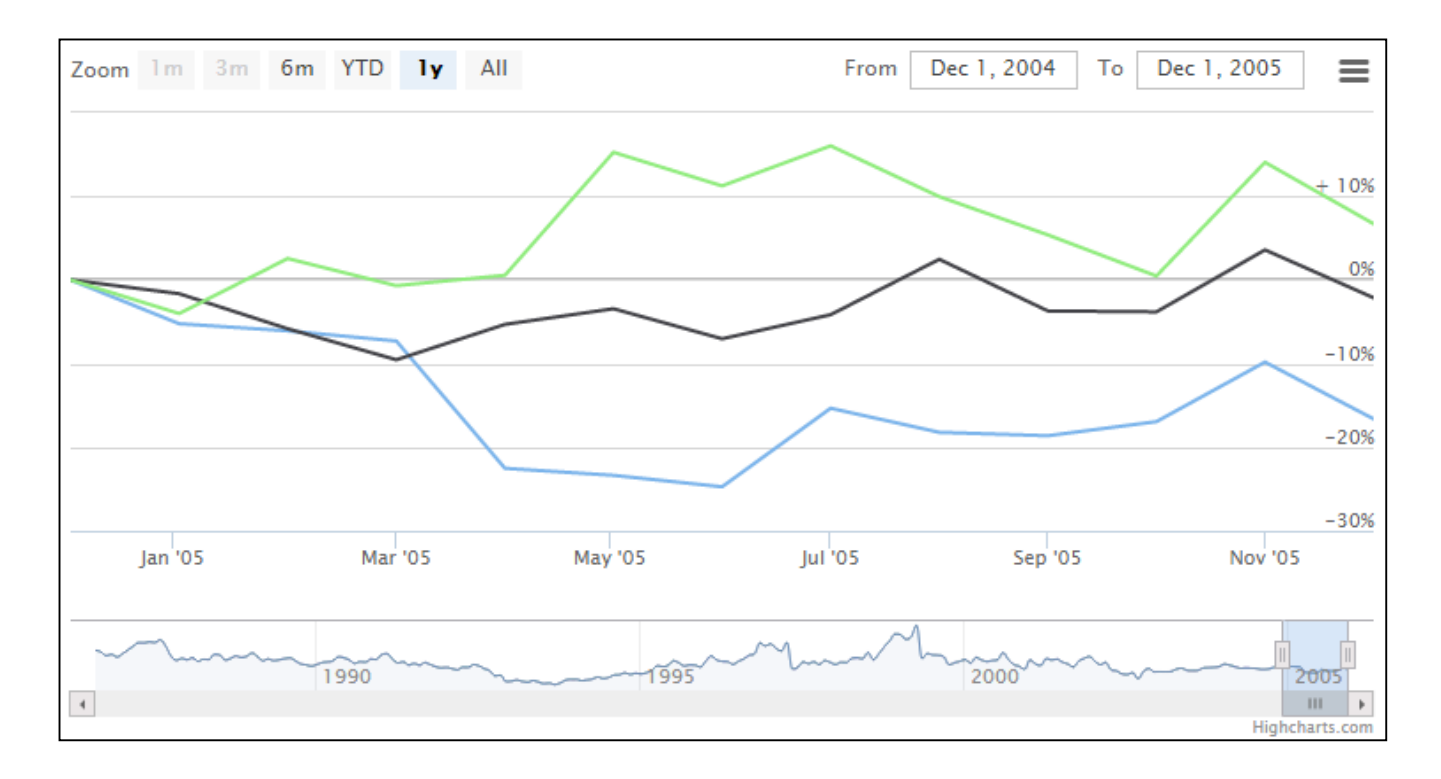

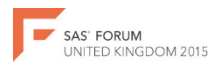

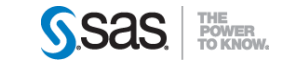

# Agenda

- Introduction
- Why to visualise with HighCharts or D3?
- What do you need to have?
- What do you need to know?
- One of many ways of doing it
- Questions

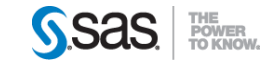

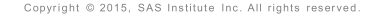

### Introduction

- Role: Financial Loss Analyst (Fraud)
- •Project: Fraud detection framework
- •Tool: Complex web portal build on:
	- SAS Stored Processes
	- JavaScript/HTML/CSS

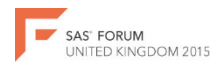

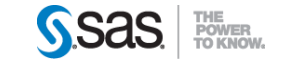

#### Why to visualise with HighCharts or D3?

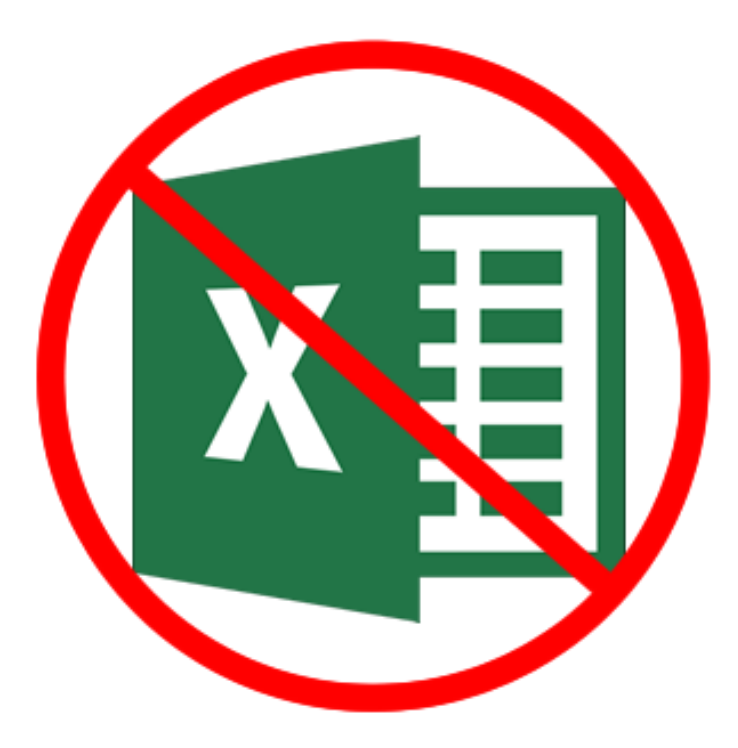

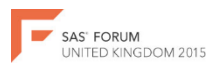

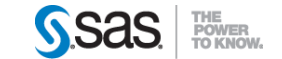

### Ok, so what exactly is HighCharts or D3?

- •Simple, small, but powerful JavaScript Library
- That's it, there is nothing else to it
- And yes, there is a lot of other great libraries

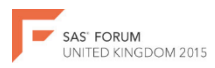

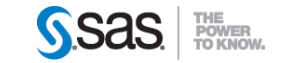

#### What sort of visualisation can I do with it?

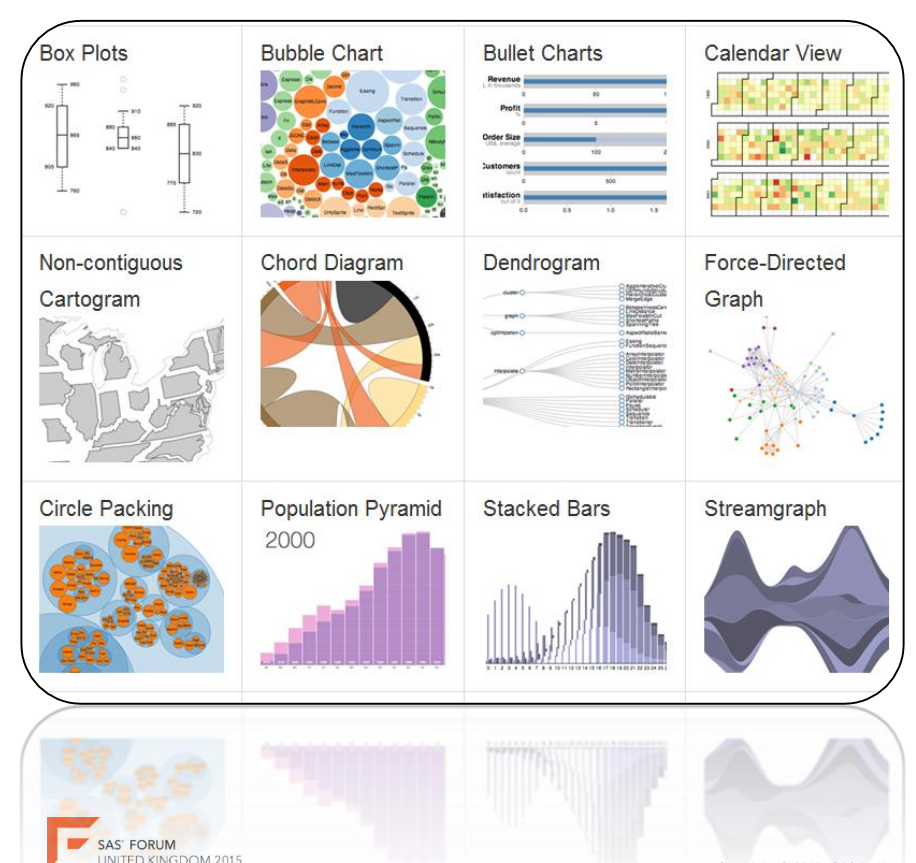

You must experience it.

Didn't I say it was mobile friendly?

#### Visit:

https://github.com/mbostock/ d3/wiki/Gallery

http://www.highcharts.com/demo

Or Google:

"D3 Demo" or "HighCharts Demo"

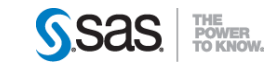

#### Questions so far?

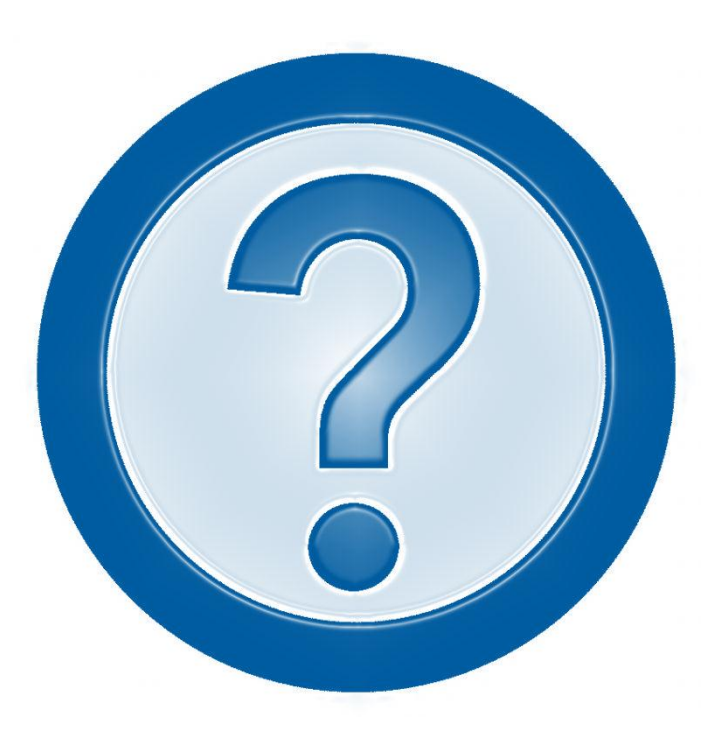

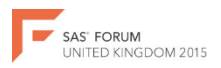

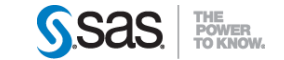

#### So what do I need to have?

- •SAS Base server
- •SAS Stored Process web app and server
- •Somewhere to store your JS libraries with access over HTTP(S)

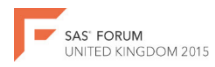

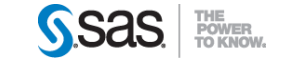

### What do I need to know?

- •SAS Base programming
- How to work with macro variables
- How to design Stored Processes
- •Basic understanding of JavaScript/HTML/CSS

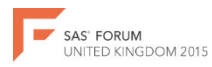

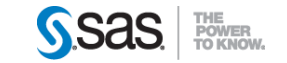

### Can we start doing it already?

- This example is using sashelp.stocks data table
- We will turn that into stocks visualisation that allows dynamically adjust time periods of the time series data
- The example is based on Model and View principle, so first stored process visualises the data, and another Stored Process provides the actual data on demand.

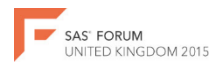

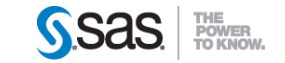

### SAS pseudo-Code for visualisation

- **1. data \_null\_;**
- **2. file \_webout;**
- **3. put '<html><head>' /**
- **4. 'JavaCode of your choice'**
- **5. '1st JavaScript function to transform the "container" into a graph when data is ready'**
- **6. '2nd JavaScript function to fetch the data from your SAS server'**
- **7. '</script>' /**
- **8. '</head><body>' /**
- **9. '<div id="container" style="height: 400px; min-width: 310px"></div>' /**
- **10. '</body></html>';**
- **11. run;**

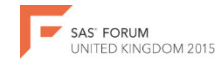

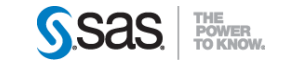

```
1. data null;
2. file webout;
3. put
4. '<html><head>' /
5. '<script src="http://code.jquery.com/jquery-1.11.3.min.js"></script>' /
6. '<script src="http://code.highcharts.com/stock/highstock.js"></script>' /
7. '<script src="http://code.highcharts.com/stock/modules/exporting.js"></script>' /
8. '<script type="text/javascript">' /
9. \frac{1}{s} (function () {var series Options = [1, 1]10. 'seriesCounter = 0,'/
11. 'names = ["IBM", "Microsoft", "Intel"],'/
12. 'createChart = function () {'/
13. '$("#container").highcharts("StockChart", {'/
14. 'rangeSelector: {'/
15. 'selected: 4},'/
16. 'yAxis: {labels: { 
17. formatter: function () {return (this.value > 0 ? " + " : "") + this.value + "%"; } },'/
18. 'plotLines: [{'/
19. 'value: 0,'/
20. 'width: 2,'/
21. 'color: "silver"}]},'/
22. 'plotOptions: {series: { compare: "percent"}},'/
23. 'series: seriesOptions}); }; '/
24. '$.each(names, function (i, name) {'/
25. '$.ajax({ type: "GET" , url:"/SASStoredProcess/do? program=/getStockData&Stock=" + name, dataType: "JSON",
26. success: function (data) {'/
27. 'seriesOptions[i] = data;' /
28. 'seriesCounter += 1;' /
29. 'if (seriesCounter === names.length) {'/
30. 'createChart();}}});});});' /
31. '</script></head><body><div id="container" style="height: 400px; min-width: 310px"></div>' /
32. '</body></html>';run;SAS' FORUM
```
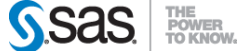

UNITED KINGDOM 2015

#### SAS Code to feed the data

```
1. proc sort data=sashelp.stocks(where=(Stock="&Stock")) out=stocks sorted;
2. by date;
3. run;
4.
5. data null;
6. set stocks sorted end = eof;
7. file _webout lrecl=20480; 
8. format Date BEST16.;
9. format Close 8.2;
10. Date = INTCK("days","01JAN70"d,Date)*86400000 ;
11. if _N_ eq 1 then put '{ "name":'"""&Stock"""',"data":['; 
12. put '[' Date ',' Close']' ;
13. if eof then put ']}'; 
14. else put ','; 
15. run;
```
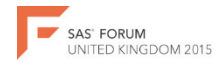

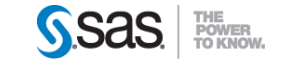

### JSON data format

- **J**ava**S**cript **O**bject **N**otation
- Open Standard
- Not dependent on any language, event that it has "JavaScript" in its name
- Here is what sashelp stocks should look like:
- {"name":"IBM","data":[[523238400000,138.75],[526003200000,134.50],[528508800000 ,123.62],[531360000000,127.12],[533779200000,120.00],[536544000000,128.75],[539 222400000,139.50],[541641600000,150.13],[544233600000,160.13],[546825600000,160 .00],[549504000000,162.50],[552096000000,161.00],[554947200000,168.38],[5574528 00000,150.75],[560044800000,122.50],[562809600000,110.75],[565315200000,115.50] ,[568252800000,112.37],[570672000000,117.50],[573177600000,107.62],[57611520000 0,113.37],[578534400000,112.50],[581126400000,127.37],[583718400000,125.75],[58 6396800000,111.50],[589075200000,115.37],[591840000000,122.62],[594345600000,11 8.50],[596937600000,121.87],[599788800000,130.63],[602294400000,121.50],[604713 600000,109.12],[607564800000,114.12],[609984000000,109.62]]}

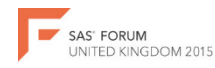

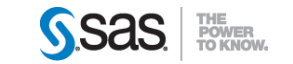

# Important Tips

- You must turn off "Global Stored Process Variables" in SAS EG in order for webout fileref to be available for your data step
- You must set input macro variables in your stored process in order for POST or GET HTTP method to work correctly when passing parameters to your program
- If you create records on SAS server side, ensure you avoid locks by checking for locks in advance, by using SAS/SHARE or SAS SPDS (SAS Scalable Performance Data Server)
- If you are on 9.4, use PROC STREAM, otherwise be mindful when using quotes because syntax conflict between JavaScript, HTML and SAS
- Remember, single quotes and macro variables do not mix
- PUT statement always puts a blank at the end of each variable. It can be controlled by specifying "+(-**1**)". This moves the pointer one character back.

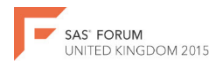

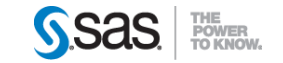

#### That is it. Questions?

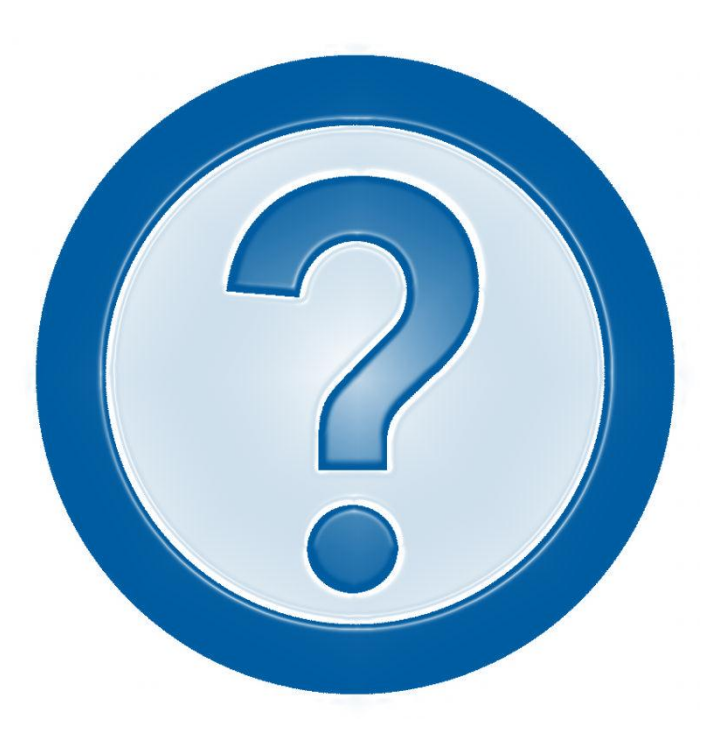

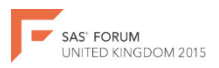

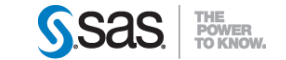

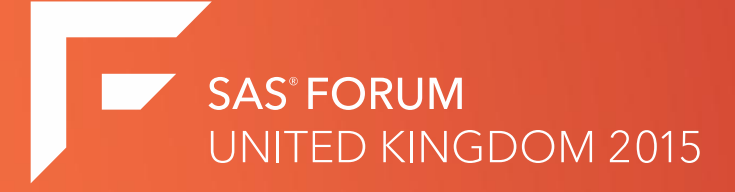

#### Thank you for your attention.

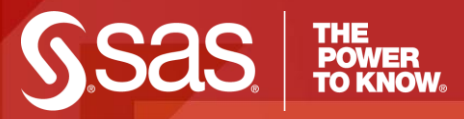

#### [www.SAS.com](http://www.sas.com/)

# Appendix I – AppendGrid

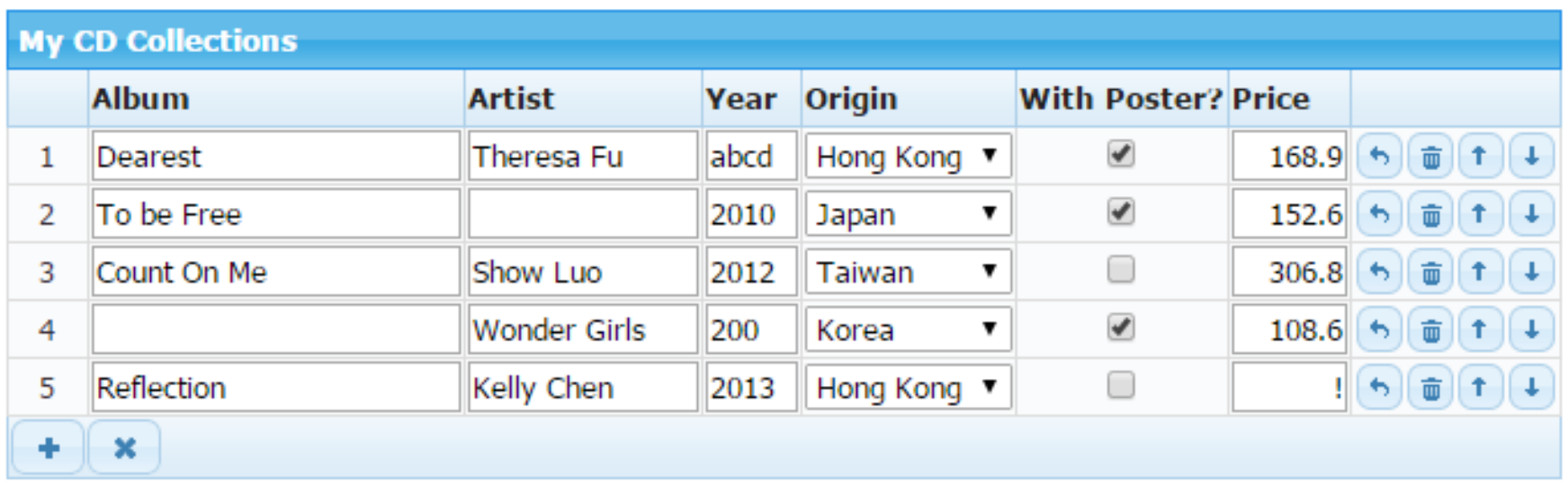

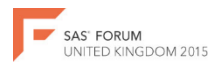

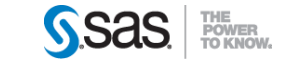

# Appendix II jqGrid – Java Script multifunctional tables

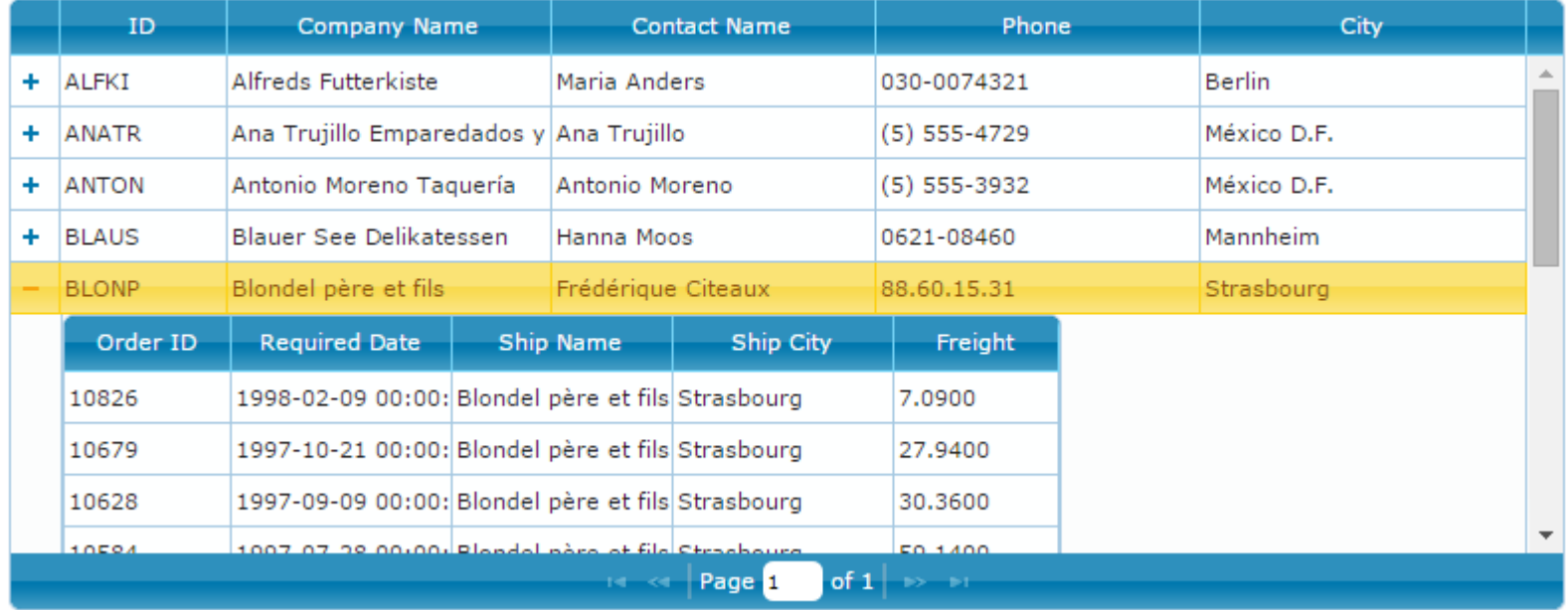

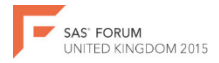

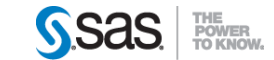

# Appendix III Combining multiple stored processes

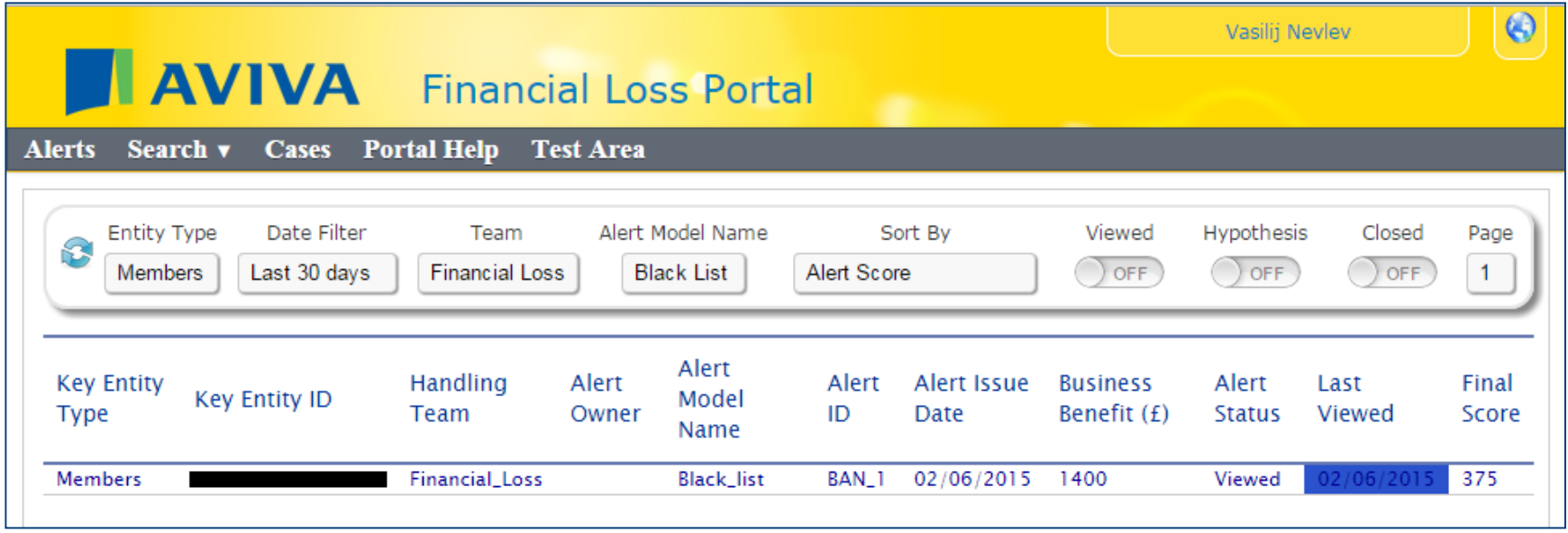

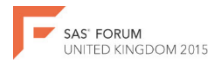

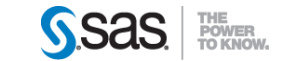